# $2/16/00$  K-1 **CSE 142 Programming I Arrays** © 2000 UW CSE

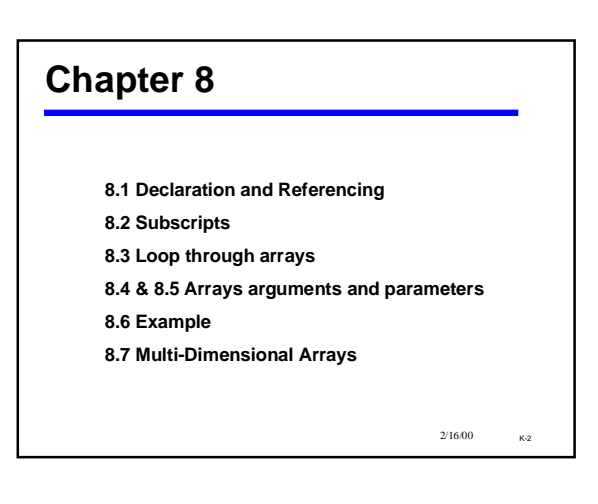

# **Motivation: Sorting**

**Input: 10 15 4 25 17 3 12 36 48 32 9 21**

**Desired output: 3 4 9 10 12 15 17 21 25 32 36 48**

**How can this be done? If we had lots of variables we could store each input in a variable. But think about what the program would be like.**

*Is there a better way?*

2/16/00 K-3

2/16/00 K-5

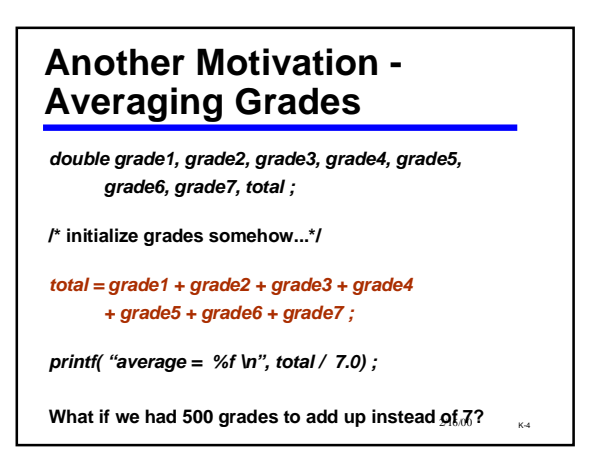

## **Data Structures**

- **Functions give us a way to organize programs.**
- **Data structures are needed to organize data, especially:**
	- **large amounts of data**
	- **variable amounts of data**
	- **sets of data where the individual pieces are related to one another**
- **In this course, we will structure data using**
	- **arrays**
	- *struct***s**
	-

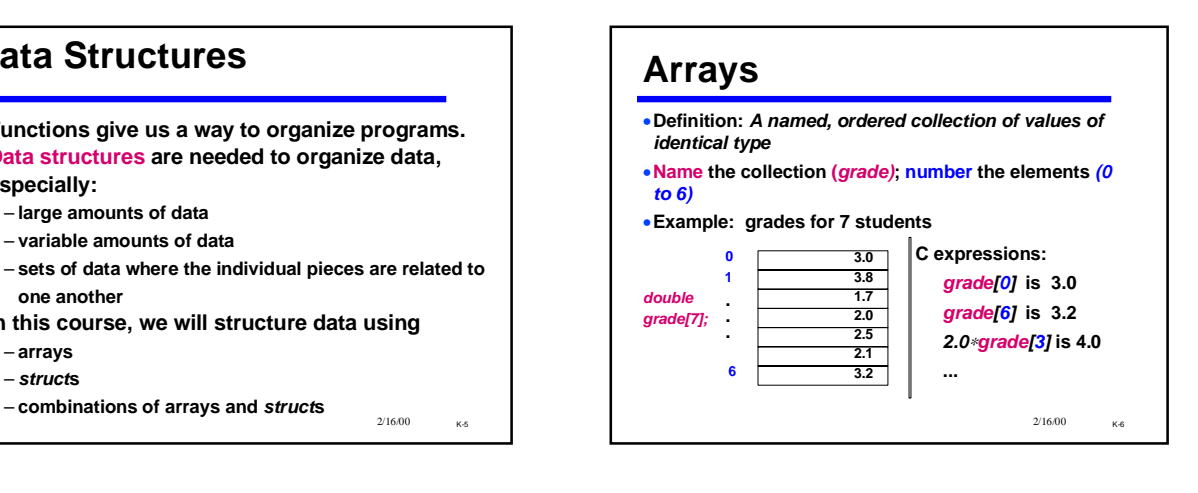

#### $2/16/00$  K-7 **Averaging Grades II**  *#define MAXGRADES 7 double grade[MAXGRADES], total ; int index; ... /\* initialize grades somehow... then: total = grade[0] + grade[1] + grade[2] + grade[3] + grade[4] + grade[5] + grade[6]; or here's how we really would do it: \*/ total = 0; for( index=0; index<MAXGRADES; index++) { total = total + grade[index]; } printf( "average = %f \n", total / MAXGRADES) ;*

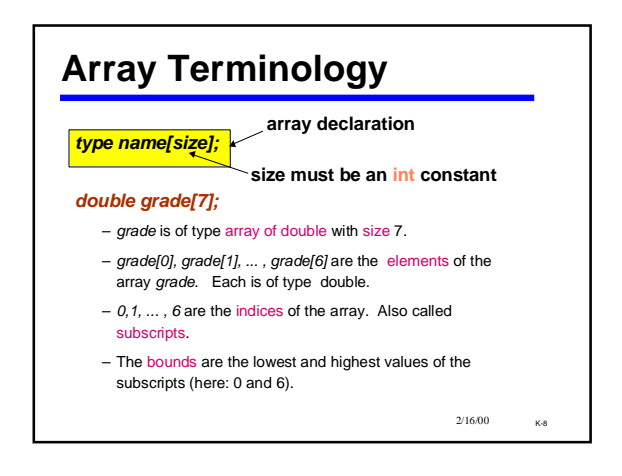

### **Array names are identifiers**

- **Therefore:**
	- **They follow the all usual rules for C identifiers (start with a letter, etc.)**
	- **They must be declared before they are used**
- **If you see** *x[y]* **in a program, then you know that**
	- *x* **should be the name of an array**
	- *y* **should have an integer value**

2/16/00 K-9

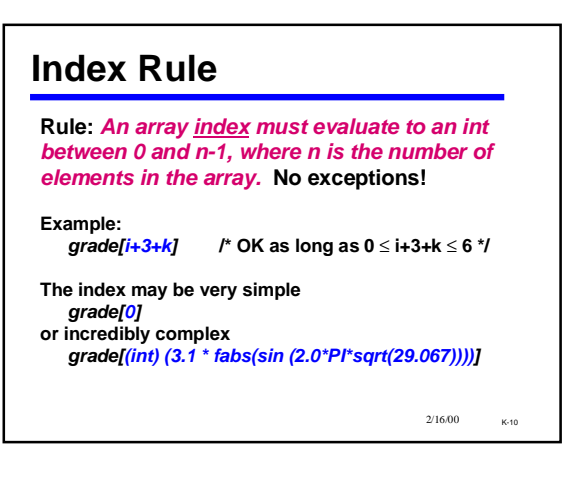

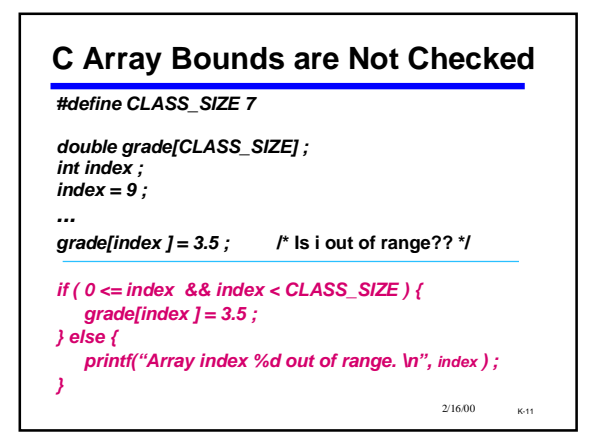

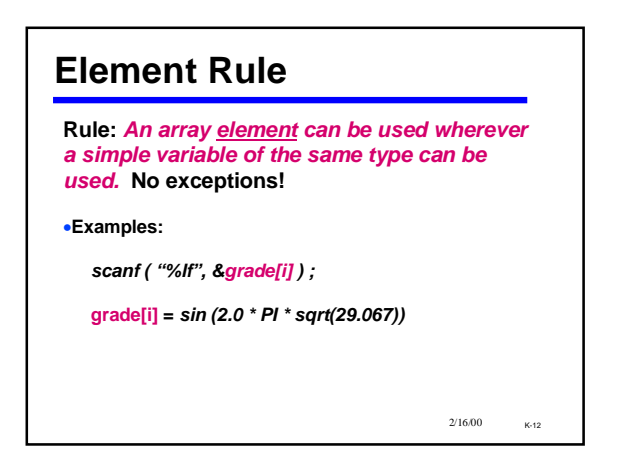

#### **Samples of Using Array Elements**

*double grade[7]; int i=3; /\*declarations\*/*

*printf( "Last two are %f, %f", grade[5], grade[6]);* 

*grade[5] = 0.0 ;*

*grade[i] = 2.0* <sup>∗</sup> *grade[i+1] ;*

*scanf( "%lf", &grade[0] );*

*swap( &grade[i], &grade[i+1] );*

 $2/16/00$  K-13

#### **Things You Can and Can't Do** • **You can't use = to assign one entire array to another.** • **You can't use == to directly compare entire arrays** • **You can't directly** *scanf* **or** *printf* **entire arrays** *But you can do these things on array elements!*

*And you can write functions to do them*

2/16/00 K-14

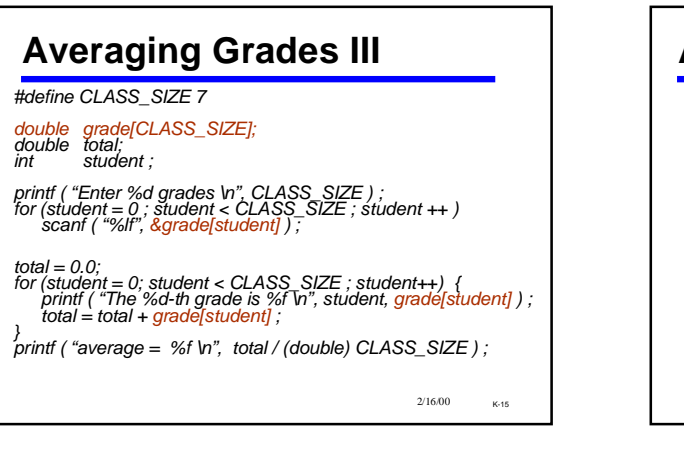

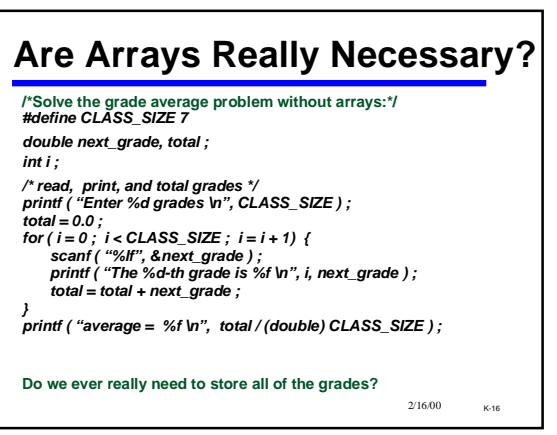

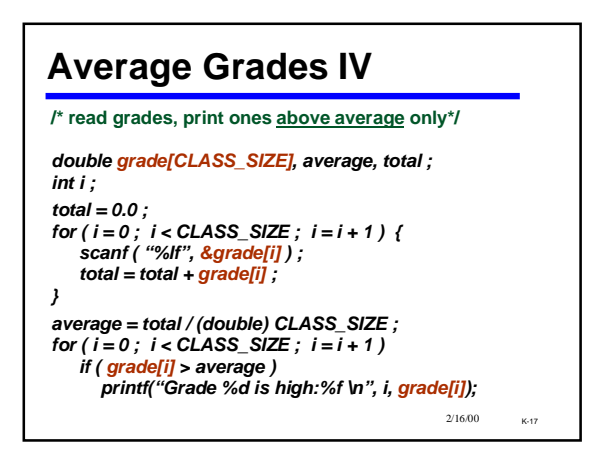

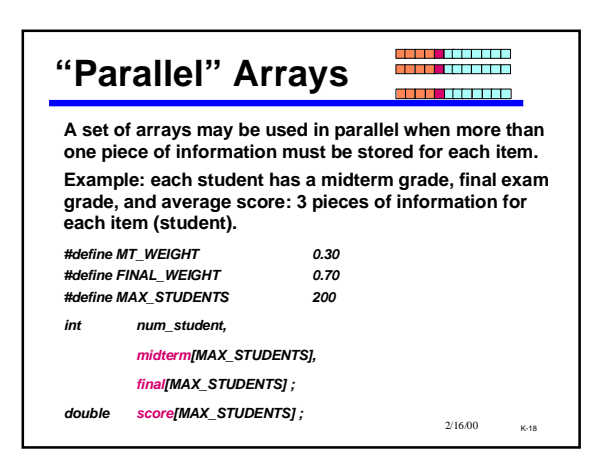

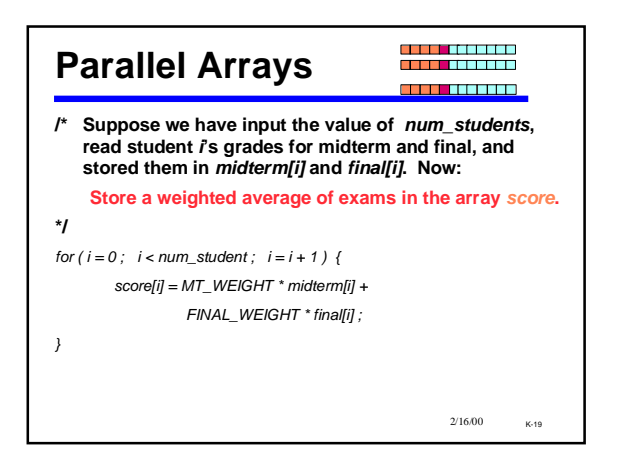

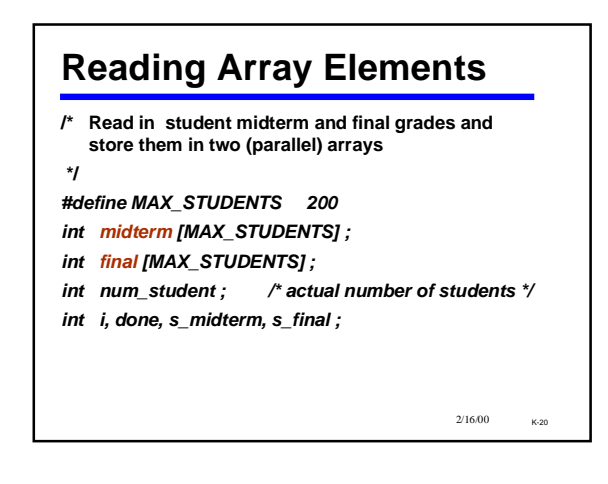

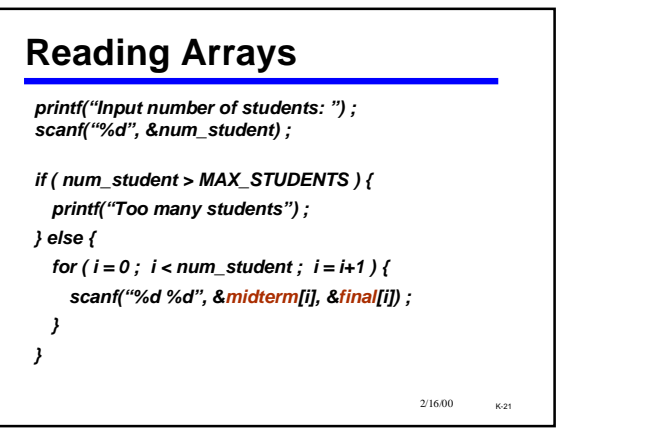

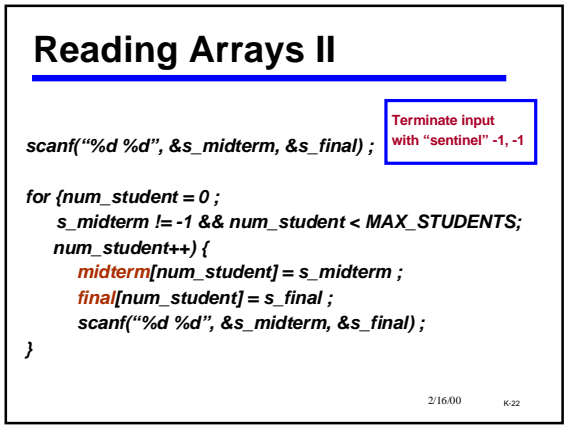

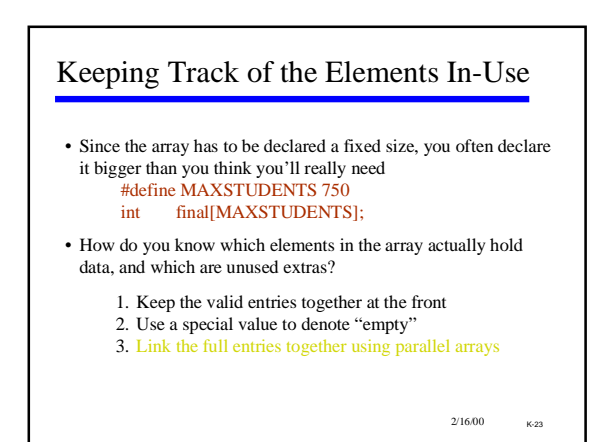

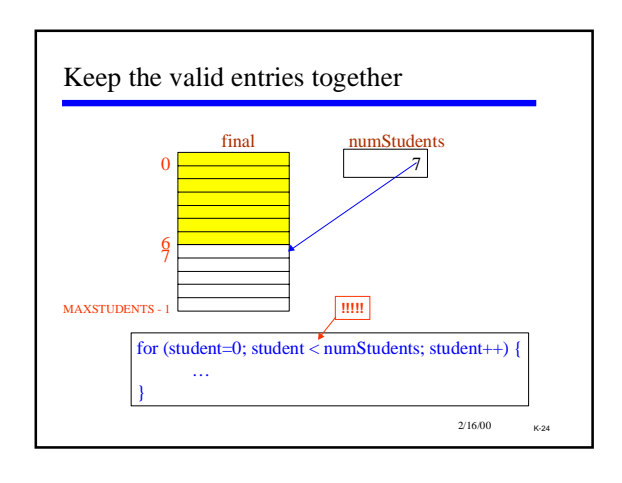

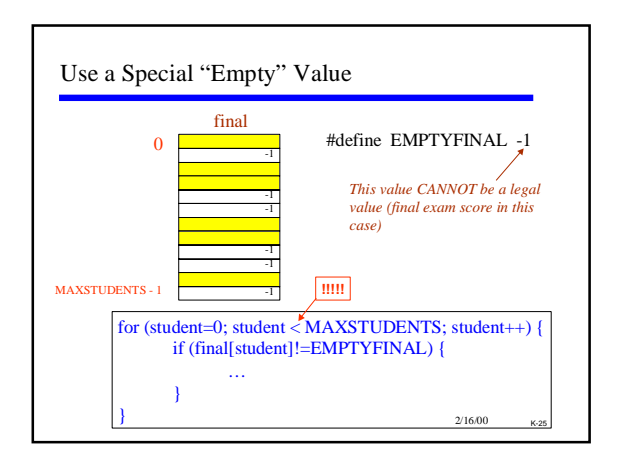

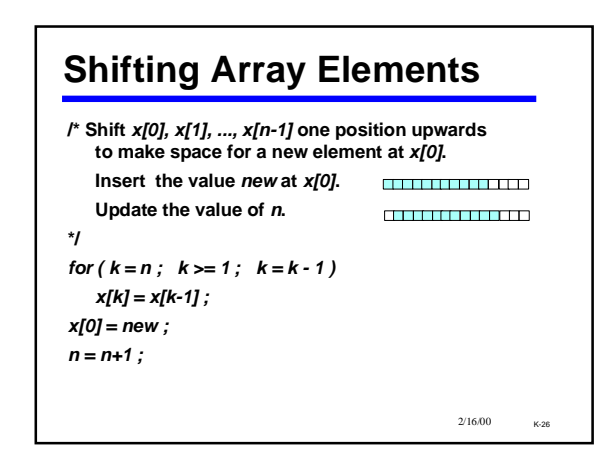

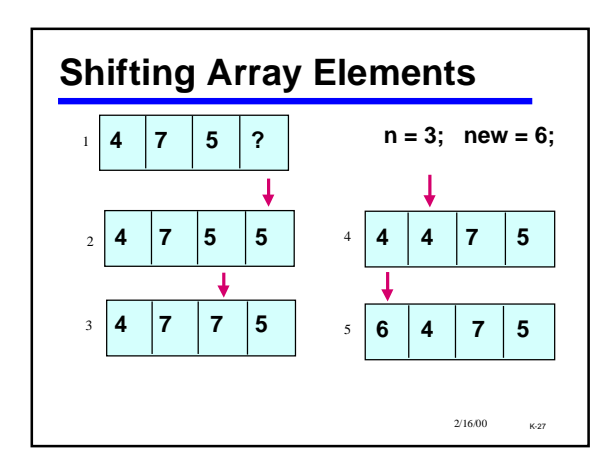

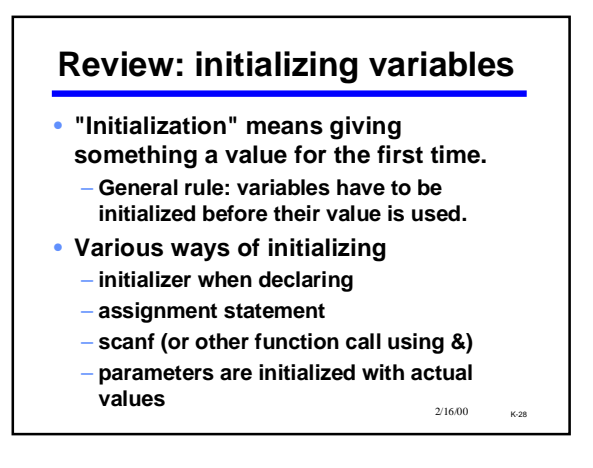

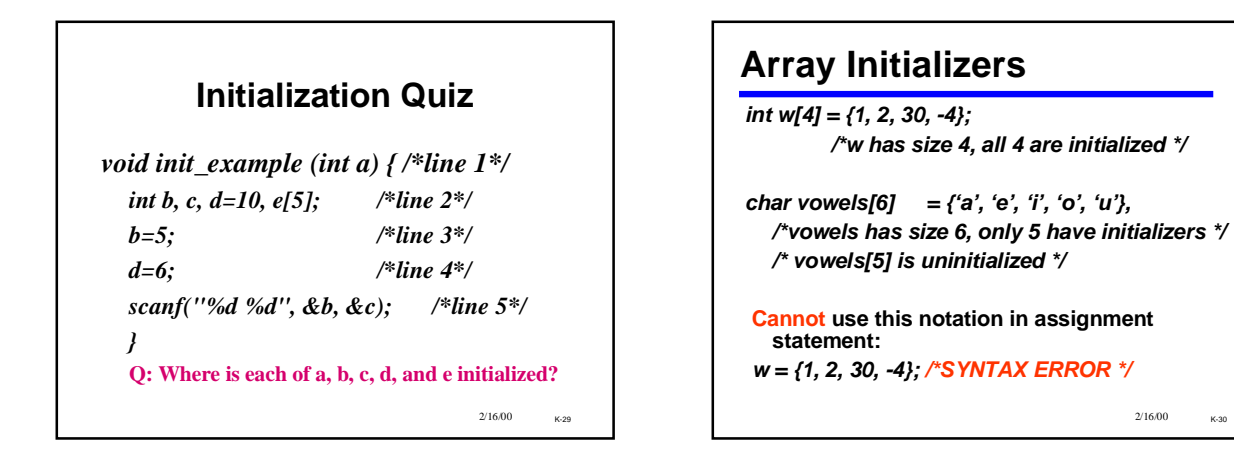

 $2/16/00$  K-30

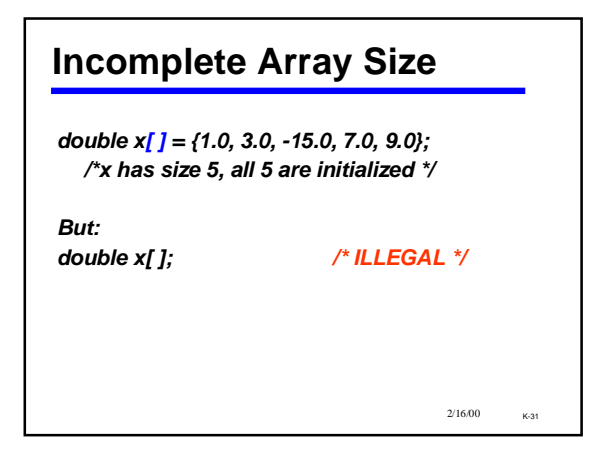

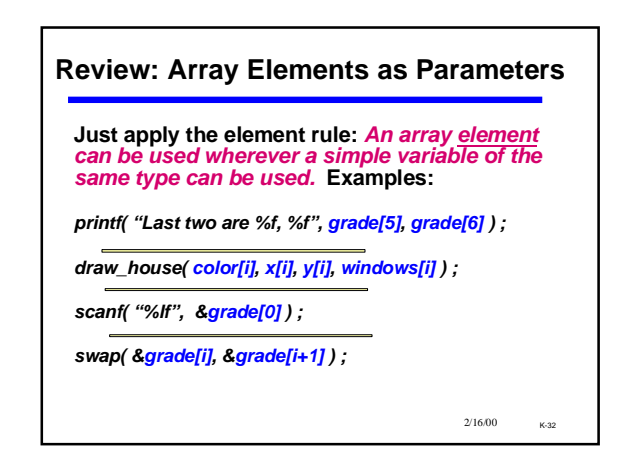

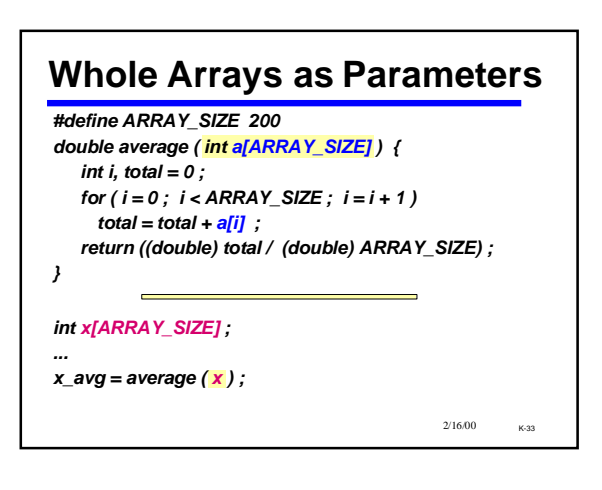

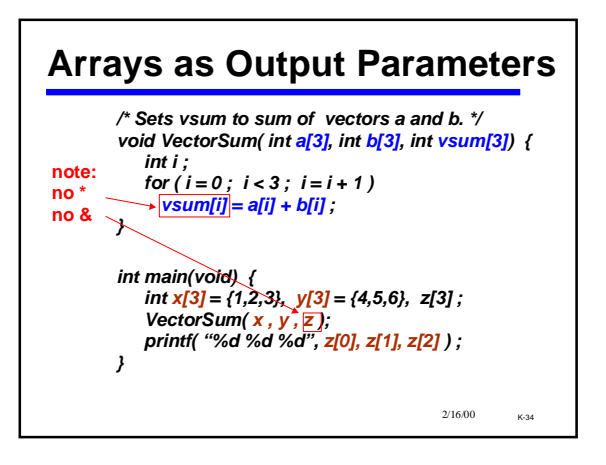

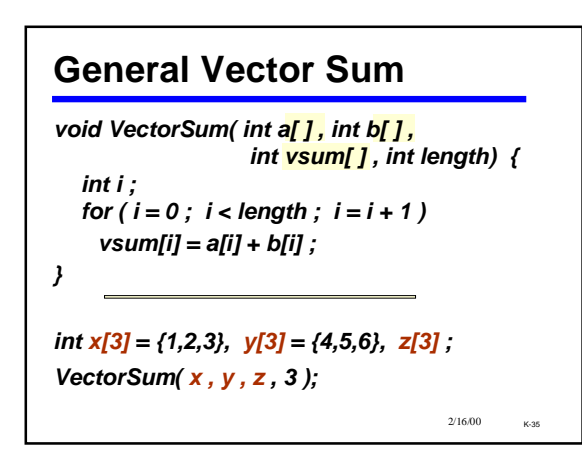

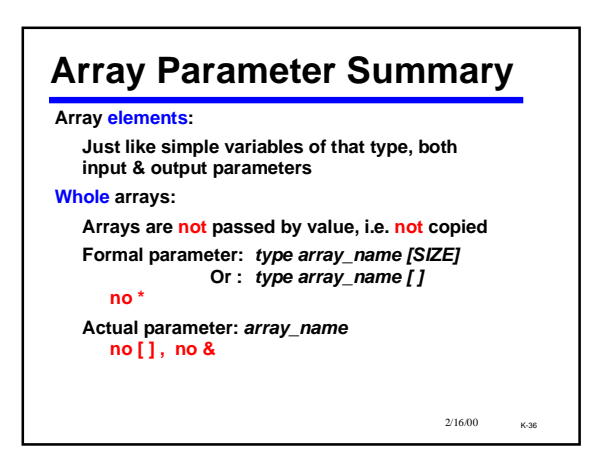

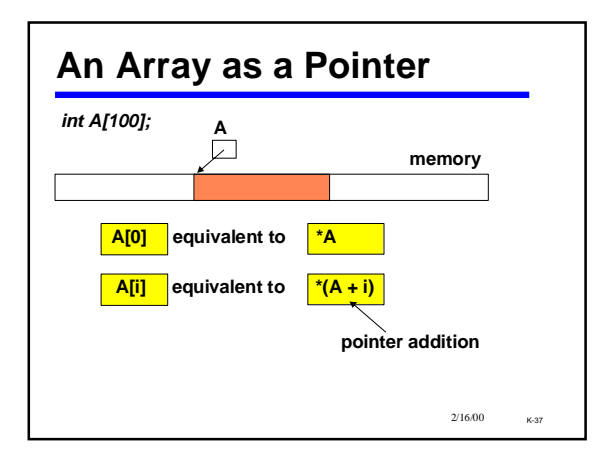